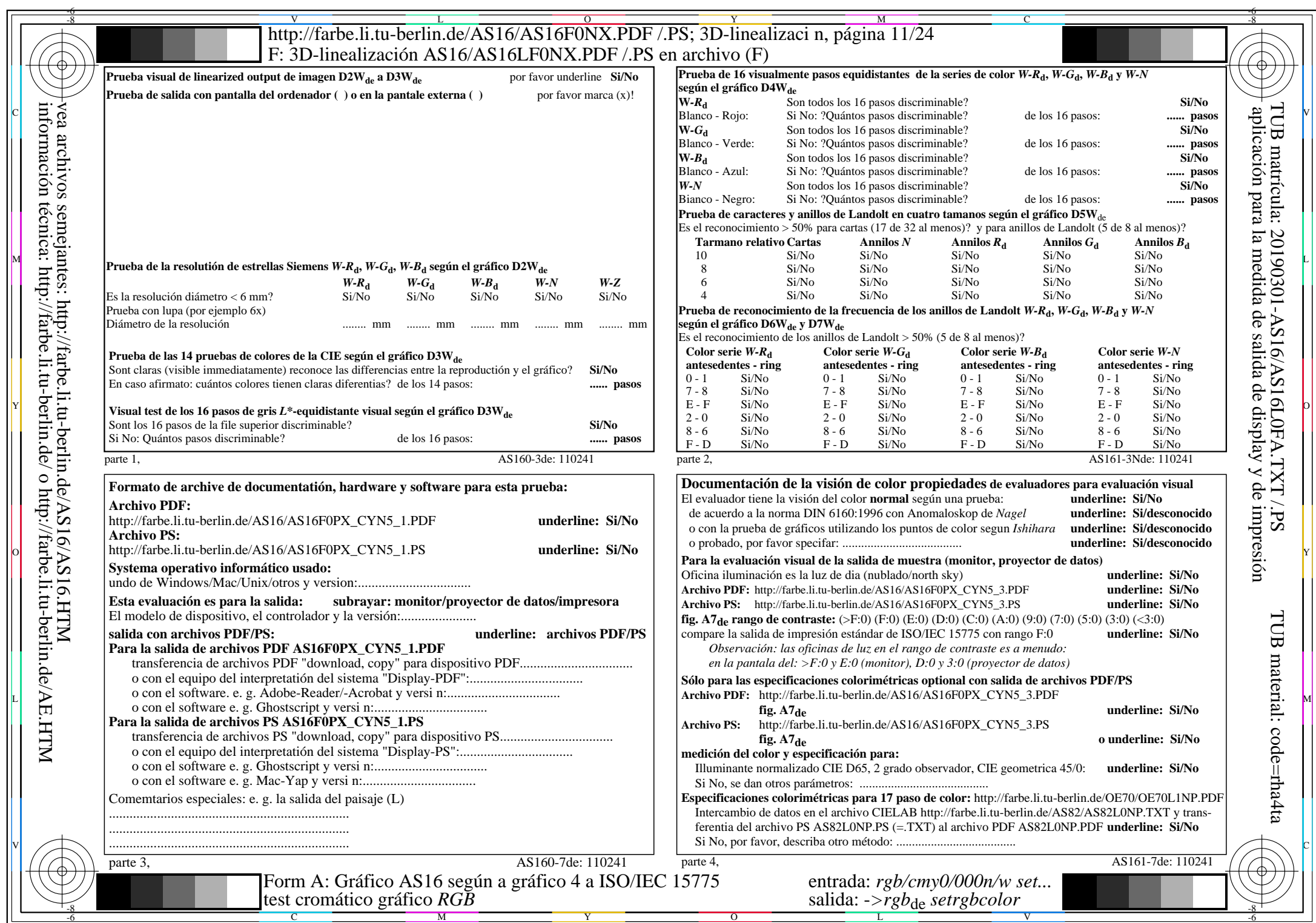

 $\overline{\text{AS16/AS16L0NA.PDF}}$ /.PS11/24, rgb/cmy0/000n/w->rgb<sub>de</sub>

CYN5 (36:1):  $g$ p=1,000;  $g$ N=1,290 http://farbe.li.tu-berlin.de/AS16/AS16F0PX\_CYN5\_2.PDF /.PS